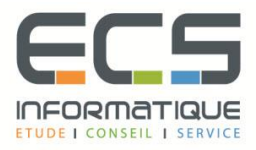

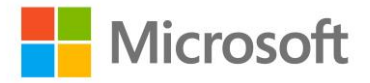

# **Programme de la formation**

# **Développement d'applications mobiles et universelles**

# **Introduction à la plateforme Windows Mobile**

- Les éditions Windows 8, 8.1 et 10
- L'Architecture
- Fonctionnalités et terminologie
- Principes de l'interface utilisateur
- Principes de Mise en page, interactions et navigations
- **•** Snapping, scale
- Les contrats
- Connexions et relations avec le Cloud

## **L'API WinRT**

- Fonctionnalités clés
- Différences avec .NET Framework
- Fonctionnement avec les différents langages
- Support de Visual studio 2015

#### **Les bases du XAML**

- Syntaxe, espaces de noms
- Le code-behind : design et structure du code
- Propriétés et évènements
- Types personnalisés
- Propriétés dépendantes et routage des évènements
- Marqueurs d'extensions pour les valeurs de propriétés
- Les animations, storyboard
- Le Visual state manager
- La serialisation du XAML

# **Travailler avec les contrôles de présentation**

- Travailler avec les données
- Les contrôles de présentation : gridView, listView, flipView
- Liaisons avec les données : observableCollection
- Le contrôle GridView
- Connexion à une source de données
- Grouper les données
- Modifier la présentation

# **Les contrôles WinRT**

- Les contrôles de base, de Layout et d'Items
- Le contrôle AppBAr et ses emplacements : meilleurs pratiques
- Les vues Snapped et les vues Fill : : meilleurs pratiques

#### **Gestion des fichiers et des Stream dans les applications**

- Travail asynchrone
- L'espace de nom Windows.Storage
- Dossiers locaux et temporaires
- Permissions d'accès au stockage
- Travailler avec les fichiers et les streams : meilleurs pratiques
- Les file pickers : ouverture et fermeture des fichiers
- Les contact pickers

## **Gestion de la vie de l'application**

- Où situer le démarrage de l'application ?
- Que se passe-t-il lorsque l'application est suspendue ?
- Les évenements PLM
- Activation de l'application comparée au lancement
- Les modes d'activation
- Reprendre une session
- Tâches asynchrones
- Verrouillage des écrans
- Gestion d'état de l'application
- Restauration et sauvegarde de l'état
- Code standard du modèle de l'application

#### **Créer des ressources partagées**

- Dictionnaire de ressources et référencement
- Création de styles et modèles

#### **Gérer la navigation dans les applications mobile**

- **·** Implémentation de la navigation : passage de paramètres entre les pages
- Gestion des évènements
- La pile de navigation
- Le zoom sémantique et son implémentation : meilleurs pratiques
- Travaux Pratiques. : ajout de pages et de navigation dans l'application

#### **Implémenter les Charms bar et les contrats**

- La charm bar : recherche, périphériques, paramètres
- Les contrats entre l'application et le Système
- Le contrat Search : les suggestions, l'activation
- Le contrat Share : les types de données, les cibles, l'activation
- Gestion des paramètres de l'application : le panneau, les commandes, la personnalisation

#### **Implémentation des tuiles, tuiles temps réel, tuiles secondaires et des notifications par badge**

- Modèles de tuiles
- Badges de notifications
- Mise à jour locale des tuiles et tuiles secondaires
- Implémenter les toasts de notifications : les modèles
- Meilleures pratiques

#### **Stratégies d'accès aux données**

- Fichiers locaux, Web services, stockage dans le Cloud et services Cloud
- Travailler avec des données distantes : asynchronisme, accès par client http

#### **Travailler avec les sources de pointeurs**

- Les interactions de la souris
- Travailler avec les différents gestes
- Les évènements générés par les manipulations gestuelles
- Les transformations demandées aux objets par les gestes
- Meilleures pratiques
- Comment tester les gestes avec un émulateur reconnaissant la souris seulement

#### **Le manifeste de l'application**

- L'application UI
- **•** Section capabilities
- Déclaration et packaging des sections
- La certification Windows store (pour versions 8.xx)

# **Les applications Universelles dans Windows 10**

- Définition d'une application Universelle
- Création d'une application Universelle dans VS 2015